# JOURNAL ENTRY FOR INVENTORY TRANSACTIONS ACCOUNTING

# **journal entry for inventory pdf**

What is a journal entry? Definition of a Journal Entry In manual accounting or bookkeeping systems, business transactions are first recorded in a journal...hence the term journal entry.

## **What is a journal entry? | AccountingCoach**

general journal entry definition. The journal entry recorded in the general journal (as opposed to the sales journal, cash journal, etc.).

### **general journal entry definition and meaning | AccountingCoach**

One stereotype about this kind of journal is that it is normally owned by girls. You see big notebooks with huge locks on them since that notebook contains secrets and feelings that they could not reveal to their parents or to their friends.

# **21+ Journal Writing Examples – PDF, DOC**

Inventory (American English) or stock (British English) is the goods and materials that a business holds for the ultimate goal of resale (or repair).

### **Inventory - Wikipedia**

Quickbooks Repair Pro is the leading Quickbooks File Repair and Data Recovery, Quickbooks Conversion, Quickbooks Mac Repair, and Quickbooks SDK programming services provider in North America.

## **Quickbooks Repair Pro: Data Recovery & QB Conversions**

q Review of month-end financial statements by officers and managers, including prompt explanation of any variances or unusual activities. As stated above, summarization of the month™s

#### **Accounting Policies and Procedures for Early Stage Companies**

Inventory, like payroll, is consistently one of the most problematic areas for clients. A rigid set of procedures, with everyone inputting data consistently and in a timely manner is crucial.

#### **Common QuickBooks Inventory Accounting Mistakes - Intuit**

Premium Subscription. With this subscription you will receive unlimited access to high quality, online, on-demand premium content from well-respected faculty in the legal industry.

# **New York Law Journal**

Revenue management is the application of disciplined analytics that predict consumer behaviour at the micro-market levels and optimize product availability and price to maximize revenue growth.

#### **Revenue management - Wikipedia**

An ABB technical journal for Enclosures and DIN rail Products users 1|13 Building automation in the bank For the extremely original "orange bank", adopting

# **An ABB technical journal Dayby DIN**

1. Journal Entry for Bad Debts Loss For showing this journal entry, it is very necessary that a debt must be uncollectible. We have done all the efforts but we did not collect the debt.

# **Journal Entries for Bad Debts | Accounting Education**

To study the journal entries example is obviously a good way to get thorough knowledge of journal entries. Just learn the rules of double entries and to make some journal entries of simple purchase and sale transactions is not enough for becoming the

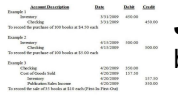

master in accounting.

### **Journal Entries Examples | Accounting Education**

6. The company's . disclosures include the nature and reason for the change, a description of the prior-period financial statement information that was retrospectively adjusted, the effect of the change on

## **Accounting for Changes and Errors - Cengage**

OR ACL E D AT A SH E ET Oracle Financials Accounting Hub Oracle Financials Accounting Hub (FAH) efficiently creates detailed, auditable, reconcilable accounting for external or legacy source systems.

# **OR ACL E D AT A SH E ET Oracle Financials Accounting Hub**

Journal of Management and Marketing Research The Impact of Crime on Business, Page 2 Introduction Economic cycles indicate that during more difficult economic times, criminal activity

### **The Impact of Crime on Business: A Model for Prevention**

Peachtree Tips The exercises in Part 3 are cumulative. Exercises 11-1 through 13-2 must be completed before starting Exercise 14-1. The Payroll Entry window is the Payroll Journal.

### **Chapter 14 Employees, Payroll and Account Reconciliation**

4370.3 \_\_\_\_\_ CHAPTER 6. HUD CHART OF ACCOUNTS 6-1. INTRODUCTION This chapter lists and defines the prescribed uniform system of

# **4370.3 CHAPTER 6. HUD CHART OF ACCOUNTS**

PIN ME TO YOUR FAVORITE BUJO BOARD! So you want to learn how to start a bullet journal. If you are clueless about bullet journals, today is the day you'll discover something new (and absolutely gorgeous).

#### **How To Start A Bullet Journal: 21 Gorgeous BUJO Ideas**

Section 2 DEPRECIATION UNDER GAAP (FOR BOOK PURPOSES) Introduction Most plant and equipment assets wear out or become obsolete over the years. Similarly, although land is not depreciated (because it does not wear

#### **DEPRECIATION UNDER GAAP (FOR BOOK PURPOSES)**

PeopleSoft. The PeopleSoft Enterprise Resource Planning System has been used by the state since 2003. It is used by State Government and Higher Education entities primarily for financial and HR purposes.

#### **Financial | ND Office of Management and Budget**

Available both as Web pages (click the title) and, in a few cases) as PDF files for easier printing (click PDF)

# **Tube CAD Journal**

Legifrance, le service public de la diffusion du droit par l'Internet, donne accès au droit français : la Constitution, les codes, lois et règlements, les conventions collectives et la jurisprudence des cours et tribunaux. Il donne également accès aux normes émises par les institutions européennes et aux traités et accords ...

#### **Legifrance translations | Légifrance, le service public de**

Using Rubrics to Measure and . Enhance Student Performance . Sharon Karkehabadi, M.Ed. Student Learning Outcomes Specialist . Spring 2013 Faculty Workshop Series

# **Using Rubrics to Measure and Enhance Student Performance**

Journal of Information Technology Education Volume 10, 2011 Students Selection for University Course Admission at the Joint Admissions Board (Kenya)

# **Students Selection for University Course Admission at the**

BibMe Free Bibliography & Citation Maker - MLA, APA, Chicago, Harvard

# **BibMe: Free Bibliography & Citation Maker - MLA, APA**

Type or paste a DOI name into the text box. Click Go. Your browser will take you to a Web page (URL) associated with that DOI name. Send questions or comments to doi ...

# **Resolve a DOI Name**

Note: Bold highlighted items in my cheat sheet represent the Normal Type Of Balance For an Account - Debit or Credit The purpose of my cheat sheet is to serve as an aid for those needing help in determining how to record the debits and credits for a transaction.

#### **Debit/Credit Cheat Sheet - dwmbeancounter.com**

Common emotional and behavioral disorders in preschool children: presentation, nosology, and epidemiology Helen Link Egger and Adrian Angold Center for Developmental Epidemiology, Department of Psychiatry and Behavioral Sciences at Duke University

### **Common emotional and behavioral disorders in preschool**

A more formal definition of accounting is the art of recording, classifying, and summarizing in a significant manner and in terms of money, transactions and events which are, in part at least, of a